# **PicCBuilder Crack**

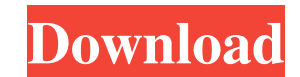

# **PicCBuilder Crack + PC/Windows (Final 2022)**

-- The official website: E-mail: picbuilder@picbuilder.com Download: Documentation: License: GPLv3 or MIT License Version: 2.0.2.1 GitHub: Author: Antoine Site/Kiosk Version: 2.0.2.1 Changelog: ---------------------- 2.0.2 Fixing an issue with Makefile being generated - Fixing an issue with output directory when adding new project - Fixing an issue with not being able to launch the plugin - Fixing an issue with failing to create an external found - Fixing an issue with plugin not being able to build PIC24F JIT compiler - Fixing an issue with target directory path for Microchip tools - Fixing an issue with "make distclean" being not removing C files - Fixing a chuilder-2.0.2.1/lib/pic/build; make" returning errors - Fixing an issue with project being generated on the first launch - Fixing an issue with source files not being added to project - Fixing an issue with error with "cd

### **PicCBuilder Crack+ With License Key [32|64bit] (Updated 2022)**

The C30 is based on the CCS C compiler but uses an additional toolchain. For some PIC microcontrollers the C30 toolchain is by default already selected, but for other it has to be selected by the user. The PICC Builder Plu devices in the Makefile. PICC Builder Plugins versions: Version 6: This is the oldest version. It is based on the work of Matjaz Erjavec. Version 7: This is a lot of bugfixes and additions from the users on Matjaz's forum. support for the PIC16, 18 and 18F family. This version contains a lot of bugfixes for the PICC Builders versions 7 and 8. Version 10: This is a lot of bugfixes and additions from the users on Matjaz's forum. Version 11: Th the C30 or CCS C compiler \* Generate a Makefile automatically for PICC Builder Plugins version 7, 8 and 9 \* PICC Builder Plugins version 9 is based on version 10 \* PICC Builder Plugins version 11 is based on version 10 \* C Configuration The user can configure the PICC Builder Plugin to use the C30 or CCS C compiler with one of the preconfigured device selected in the Makefile. If you want to use the C30 you need to click on the "Use the C30"

## **PicCBuilder**

- Create the C header for your code (including the program and data section) and provide a linker script - Generate object files - Manage the used code and libraries - Creates library for the binaries - Creates the hex fil Overflow: - YouTube: - Forum: A Python library to generate the C header files, compiler definitions and library linker script files from a simple text file Code is written in Python 3 There are two Python classes in the sr There are two different output in the src folder, s1.h and s2.h For the header files there is a one line edit function to add new constant or variable For the linker script files there is a function call to make sure that the text file has all the lines of the defined variables in the header files and linker script files and linker script files s1.c.py uses the input of the users text file to generate the header file s1.h The header file s1

### **What's New In?**

PicCBuilder generates a set of Eclipse projects (or dynamic class libraries for C++ builders) for the Microchip PIC microcontrollers. The main use of this plugin is to define a schematic and/or a PCB for the targeted micro requirements must be met to use this software: The build process is the same in all platforms. So it needs to be supported by all supported platforms. License: GNU GPLv3 Eclipse Modeling Project - Open source, open standar version of this plugin can be found here: If you have questions regarding this plugin, please contact Tim, user 720039 in the Eclipse Forums: The source code for this project is available on GitHub: A snapshot version of t microcontrollers. It creates makefiles that involke the C30 toolchain to generate the binary files. Description: PicCBuilder generates a set of Eclipse projects (or dynamic class libraries for C++ builders) for the Microco an.elf file). It can build the projects for Linux, Windows, and Mac OS. System Requirements: The following requirements must be met to use this software: The build process is the same in all platforms. License: GNU GPLv3 E You can download Eclipse at Credits: This project is mostly based on the existing plugin &#

## **System Requirements For PicCBuilder:**

Windows OS Processor: Intel Core 2 Duo E8400 @ 2.8 GHz / AMD Phenom II X4 Memory: 8 GB RAM Graphics: Intel HD Graphics: Intel HD Graphics 2500, AMD HD 6450 DirectX: Version 11 Hard Drive: 15 GB available space Network: Bro Processor: Intel Core Duo E5400 @

Related links:

<https://www.la-pam.nl/grab-text-download/> <https://fennylaw.com/file-viewer-10-2-crack-free-download-pc-windows/> [https://artienz.com/upload/files/2022/06/NiOFs7s865kexb2LA5cL\\_07\\_2f4a70411adf4cf762e3a92f2b706066\\_file.pdf](https://artienz.com/upload/files/2022/06/NiOFs7s865kexb2LA5cL_07_2f4a70411adf4cf762e3a92f2b706066_file.pdf) [https://pieseutilajeagricole.com/wp-content/uploads/2022/06/Retouch\\_Pilot\\_Lite.pdf](https://pieseutilajeagricole.com/wp-content/uploads/2022/06/Retouch_Pilot_Lite.pdf) [https://corosocial.com/upload/files/2022/06/Iuepl6Cnnzag7yvtW9vs\\_07\\_e9bad4a539f03436458a359a105f7f29\\_file.pdf](https://corosocial.com/upload/files/2022/06/Iuepl6Cnnzag7yvtW9vs_07_e9bad4a539f03436458a359a105f7f29_file.pdf) <http://www.flyerbee.com/?p=158167> <https://sebastianarnezeder.com/2022/06/07/weatherbar-crack-free-download-pc-windows-updated-2022/> <https://cch2.org/portal/checklists/checklist.php?clid=8319> <https://thevirtualartinstructor.com/graphic-design/vnew-pdf-to-image-converter-crack-keygen-download-latest-2022/> <https://doitory.com/wp-content/uploads/2022/06/berntasi.pdf> <http://mir-ok.ru/blazevideo-iphone-transfer-1-2-2-crack-full-product-key-for-windows/> [https://oursocial.io/upload/files/2022/06/2hWh7qLvKLgu3DB71sn1\\_07\\_e9bad4a539f03436458a359a105f7f29\\_file.pdf](https://oursocial.io/upload/files/2022/06/2hWh7qLvKLgu3DB71sn1_07_e9bad4a539f03436458a359a105f7f29_file.pdf) <https://myhomemart.net/path-copy-copy-crack-with-license-code-pc-windows-2022/diet-guide/> <https://infoinnovative.com/wp-content/uploads/2022/06/tialaur.pdf> [https://jyotienterprises.net/wp-content/uploads/2022/06/Free\\_Mix\\_Audio.pdf](https://jyotienterprises.net/wp-content/uploads/2022/06/Free_Mix_Audio.pdf) [https://ijbas.com/ps\\_view-crack-activation-key/](https://ijbas.com/ps_view-crack-activation-key/) <http://adhicitysentulbogor.com/?p=1900> <http://simantabani.com/bevel-download-manager-crack-with-license-code-download-for-pc-updated-2022/> <https://copainca.com/?p=80928> <http://yarekhorasani.ir/?p=188765>